Linksys Router Setup Manual [Wireless](http://docs2015.inmanuals.com/go.php?q=Linksys Router Setup Manual Wireless) >[>>>CLICK](http://docs2015.inmanuals.com/go.php?q=Linksys Router Setup Manual Wireless) HERE<<<

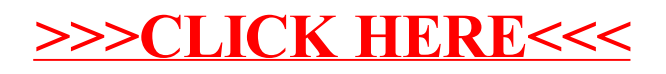